# **pytest-localstack Documentation**

*Release 0.2.0*

**Jaye Doepke**

**Mar 07, 2019**

## **Contents**

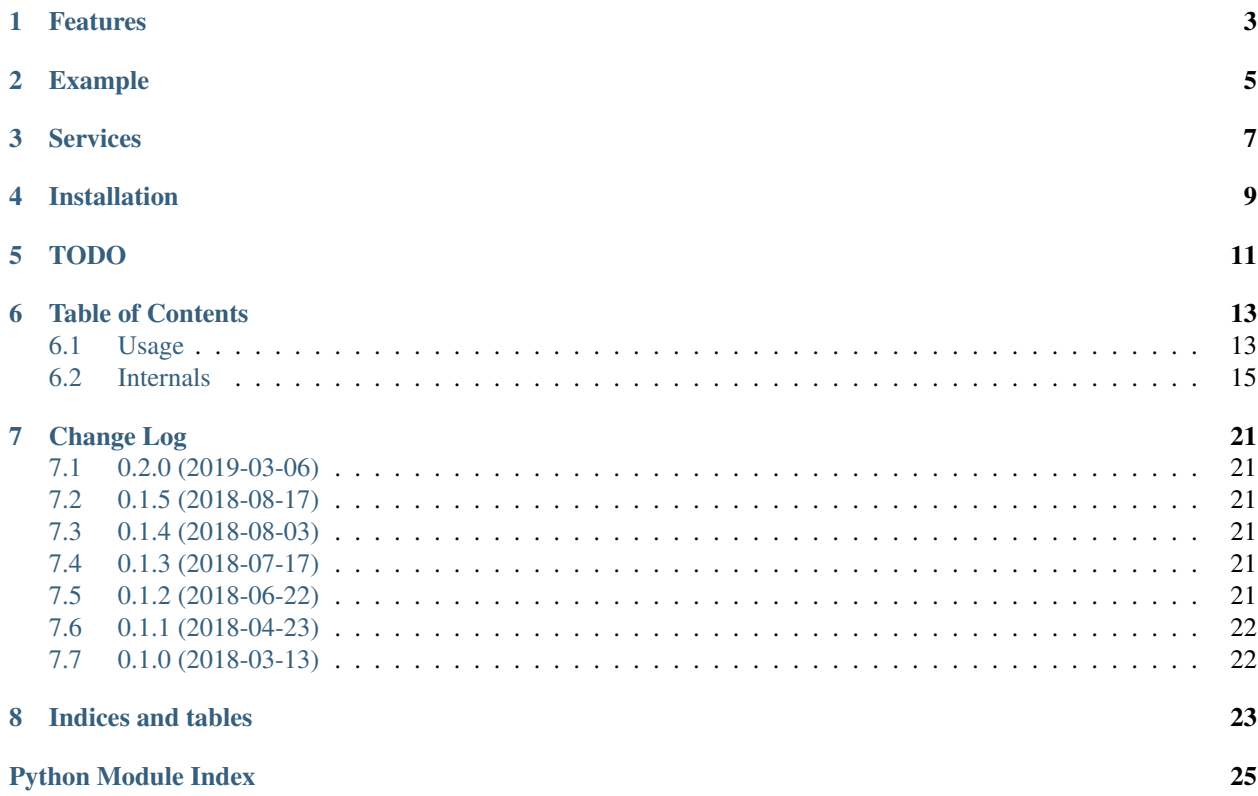

pytest-localstack is a plugin for [pytest](http://docs.pytest.org/) to create [AWS](https://aws.amazon.com/) integration tests via a [Localstack](https://github.com/localstack/localstack) Docker container.

[Read The Docs](https://pytest-localstack.readthedocs.io/)

#### Requires:

- pytest  $>= 3.3.0$
- Docker

Tested against Python  $\geq$  3.6.

## Features

- <span id="page-6-0"></span>• Create [pytest fixtures](https://docs.pytest.org/en/stable/fixture.html) that start and stop a Localstack container.
- Temporarily patch botocore to redirect botocore/boto3 API calls to Localstack container.
- Plugin system to easily extend supports to other AWS client libraries such as [aiobotocore.](https://github.com/aio-libs/aiobotocore)

## Example

```
import boto3
import pytest_localstack
localstack = pytest_localstack.patch_fixture(
    services=["s3"], # Limit to the AWS services you need.
    scope='module', # Use the same Localstack container for all tests in this module.
    autouse=True, # Automatically use this fixture in tests.
)
def test_s3_bucket_creation():
   s3 = \text{boto3}.\text{resource('s3')} \# \text{Botocore/boto3 will be patched to use Localstack}assert len(list(s3.buckets.all())) == 0bucket = s3.Bucket('foobar')
   bucket.create()
    assert len(list(s3.buckets.all())) == 1
```
## Services

- <span id="page-10-0"></span>• apigateway
- cloudformation
- cloudwatch
- dynamodb
- dynamodbstreams
- es
- firehose
- kinesis
- lambda
- redshift
- route53
- $s3$
- ses
- sns
- ssm
- sqs

Installation

<span id="page-12-0"></span>\$ pip install pytest-localstack

## TODO

- <span id="page-14-0"></span>• More detailed docs.
- Break Docker container running out of LocalstackSession.
- Make botocore patching more comprehensible.
- Add common test resource fixture factories i.e. S3 buckets, SQS queues, SNS topics, etc.
- Test this works for non-localhost Docker containers.
- Add other client libraries such as [aiobotocore.](https://github.com/aio-libs/aiobotocore)

### Table of Contents

### <span id="page-16-2"></span><span id="page-16-1"></span><span id="page-16-0"></span>**6.1 Usage**

pytest\_localstack.**patch\_fixture**(*scope='function'*, *services=None*, *autouse=False*, *docker\_client=None*, *region\_name=None*, *kinesis\_error\_probability=0.0*, *dynamodb\_error\_probability=0.0*, *container\_log\_level=10*, *localstack\_version='latest'*, *auto\_remove=True*, *pull\_image=True*, *container\_name=None*, *\*\*kwargs*)

Create a pytest fixture that temporarially redirects all botocore sessions and clients to a Localstack container.

This is not a fixture! It is a factory to create them.

The fixtures that are created by this function will run a Localstack container and patch botocore to direct traffic there for the duration of the tests.

Since boto3 uses botocore to send requests, boto3 will also be redirected.

#### Parameters

- **scope** ([str,](https://docs.python.org/3/library/stdtypes.html#str) optional) The pytest scope which this fixture will use. Defaults to "function".
- **services** ([list,](https://docs.python.org/3/library/stdtypes.html#list) [dict,](https://docs.python.org/3/library/stdtypes.html#dict) optional) One of
	- A [list](https://docs.python.org/3/library/stdtypes.html#list) of AWS service names to start in the Localstack container.
	- A [dict](https://docs.python.org/3/library/stdtypes.html#dict) of service names to the port they should run on.

Defaults to all services. Setting this can reduce container startup time and therefore test time.

- **autouse** ([bool,](https://docs.python.org/3/library/functions.html#bool) optional) If [True](https://docs.python.org/3/library/constants.html#True), automatically use this fixture in applicable tests. Default: [False](https://docs.python.org/3/library/constants.html#False)
- **docker\_client** ([DockerClient](https://docker-py.readthedocs.io/en/stable/client.html#docker.client.DockerClient), optional) Docker client to run the Localstack container with. Defaults to [docker.client.from\\_env\(\)](https://docker-py.readthedocs.io/en/stable/client.html#docker.client.from_env).
- <span id="page-17-0"></span>• **region** name ([str,](https://docs.python.org/3/library/stdtypes.html#str) optional) – Region name to assume. Each Localstack container acts like a single AWS region. Defaults to "us-east-1".
- **kinesis\_error\_probability** ([float,](https://docs.python.org/3/library/functions.html#float) optional) Decimal value between 0.0 (default) and 1.0 to randomly inject ProvisionedThroughputExceededException errors into Kinesis API responses.
- **dynamodb\_error\_probability** ([float,](https://docs.python.org/3/library/functions.html#float) optional) Decimal value between 0.0 (default) and 1.0 to randomly inject ProvisionedThroughputExceededException errors into DynamoDB API responses.
- **container\_log\_level** ([int,](https://docs.python.org/3/library/functions.html#int) optional) The logging level to use for Localstack container logs. Defaults to logging. DEBUG.
- **localstack\_version** ([str,](https://docs.python.org/3/library/stdtypes.html#str) optional) The version of the Localstack image to use. Defaults to "latest".
- **auto\_remove** ([bool,](https://docs.python.org/3/library/functions.html#bool) optional) If [True](https://docs.python.org/3/library/constants.html#True), delete the Localstack container when it stops. Default: [True](https://docs.python.org/3/library/constants.html#True)
- **pull image** ([bool,](https://docs.python.org/3/library/functions.html#bool) optional) If [True](https://docs.python.org/3/library/constants.html#True), pull the Localstack image before running it. Default: [True](https://docs.python.org/3/library/constants.html#True)
- **container\_name** ([str,](https://docs.python.org/3/library/stdtypes.html#str) optional) The name for the Localstack container. Defaults to a randomly generated id.
- **\*\*kwargs** Additional kwargs will be passed to the [LocalstackSession](#page-18-1).

Returns A pytest fixture.

pytest\_localstack.**session\_fixture**(*scope='function'*, *services=None*, *autouse=False*, *docker\_client=None*, *region\_name=None*, *kinesis\_error\_probability=0.0*, *dynamodb\_error\_probability=0.0*, *container\_log\_level=10*, *localstack\_version='latest'*, *auto\_remove=True*, *pull\_image=True*, *container\_name=None*, *\*\*kwargs*) Create a pytest fixture that provides a LocalstackSession.

This is not a fixture! It is a factory to create them.

The fixtures that are created by this function will yield a *[LocalstackSession](#page-18-1)* instance. This is useful for simulating multiple AWS accounts. It does not automatically redirect botocore/boto3 traffic to Localstack (al-though [LocalstackSession](#page-18-1) has a method to do that.) The LocalstackSession instance has factories to create botocore/boto3 clients that will connect to Localstack.

#### Parameters

- **scope** ([str,](https://docs.python.org/3/library/stdtypes.html#str) optional) The pytest scope which this fixture will use. Defaults to "function".
- **services** ([list,](https://docs.python.org/3/library/stdtypes.html#list) [dict,](https://docs.python.org/3/library/stdtypes.html#dict) optional) One of:
	- A [list](https://docs.python.org/3/library/stdtypes.html#list) of AWS service names to start in the Localstack container.
	- A [dict](https://docs.python.org/3/library/stdtypes.html#dict) of service names to the port they should run on.

Defaults to all services. Setting this can reduce container startup time and therefore test time.

- **autouse** ([bool,](https://docs.python.org/3/library/functions.html#bool) optional) If [True](https://docs.python.org/3/library/constants.html#True), automatically use this fixture in applicable tests. Default: [False](https://docs.python.org/3/library/constants.html#False)
- **docker\_client** ([DockerClient](https://docker-py.readthedocs.io/en/stable/client.html#docker.client.DockerClient), optional) Docker client to run the Localstack container with. Defaults to docker.client.from env().
- <span id="page-18-2"></span>• **region** name  $(str, optional)$  $(str, optional)$  $(str, optional)$  – Region name to assume. Each Localstack container acts like a single AWS region. Defaults to "us-east-1".
- **kinesis\_error\_probability** ([float,](https://docs.python.org/3/library/functions.html#float) optional) Decimal value between 0.0 (default) and 1.0 to randomly inject ProvisionedThroughputExceededException errors into Kinesis API responses.
- **dynamodb\_error\_probability** ([float,](https://docs.python.org/3/library/functions.html#float) optional) Decimal value between 0.0 (default) and 1.0 to randomly inject ProvisionedThroughputExceededException errors into DynamoDB API responses.
- **container\_log\_level** ([int,](https://docs.python.org/3/library/functions.html#int) optional) The logging level to use for Localstack container logs. Defaults to logging. DEBUG.
- **localstack\_version** ([str,](https://docs.python.org/3/library/stdtypes.html#str) optional) The version of the Localstack image to use. Defaults to "latest".
- **auto\_remove** ([bool,](https://docs.python.org/3/library/functions.html#bool) optional) If [True](https://docs.python.org/3/library/constants.html#True), delete the Localstack container when it stops. Default: [True](https://docs.python.org/3/library/constants.html#True)
- **pull image**  $(bool, optional) (bool, optional) (bool, optional) -$ If [True](https://docs.python.org/3/library/constants.html#True), pull the Localstack image before running it. Default: [True](https://docs.python.org/3/library/constants.html#True).
- **container\_name** ([str,](https://docs.python.org/3/library/stdtypes.html#str) optional) The name for the Localstack container. Defaults to a randomly generated id.
- **\*\*kwargs** Additional kwargs will be passed to the [LocalstackSession](#page-18-1).

Returns A pytest fixture.

### <span id="page-18-0"></span>**6.2 Internals**

#### **6.2.1 LocalstackSession**

<span id="page-18-1"></span>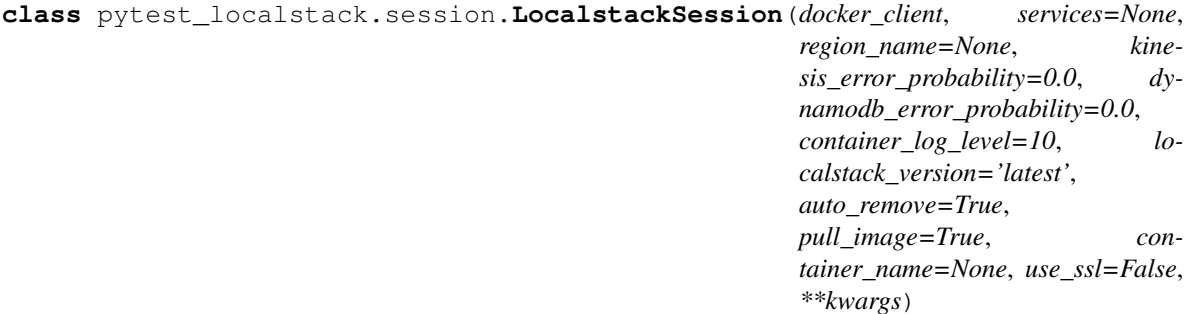

Run a localstack Docker container.

This class can start and stop a Localstack container, as well as capture its logs. It also implments a plugin system to add factories for the various AWS client libraries (botocore, boto3, etc).

Can be used as a context manager:

```
>>> import docker
>>> client = docker.from_env()
>>> with LocalstackSession(client) as session:
... s3 = session.boto3.resource('s3')
```
#### **Parameters**

- <span id="page-19-1"></span>• **docker** client – A docker-py Client object that will be used to talk to Docker.
- **services** (list|dict, optional) One of
	- A list of AWS service names to start in the Localstack container.
	- A dict of service names to the port they should run on.

Defaults to all services. Setting this can reduce container startup time and therefore test time.

- **region\_name** ([str,](https://docs.python.org/3/library/stdtypes.html#str) optional) Region name to assume. Each Localstack container acts like a single AWS region. Defaults to 'us-east-1'.
- **kinesis\_error\_probability** ([float,](https://docs.python.org/3/library/functions.html#float) optional) Decimal value between 0.0 (default) and 1.0 to randomly inject ProvisionedThroughputExceededException errors into Kinesis API responses.
- **dynamodb\_error\_probability** ([float,](https://docs.python.org/3/library/functions.html#float) optional) Decimal value between 0.0 (default) and 1.0 to randomly inject ProvisionedThroughputExceededException errors into DynamoDB API responses.
- **container\_log\_level** ([int,](https://docs.python.org/3/library/functions.html#int) optional) The logging level to use for Localstack container logs. Defaults to logging. DEBUG.
- **localstack\_version** ([str,](https://docs.python.org/3/library/stdtypes.html#str) optional) The version of the Localstack image to use. Defaults to *latest*.
- **auto remove** ([bool,](https://docs.python.org/3/library/functions.html#bool) optional) If True, delete the Localstack container when it stops.
- **container\_name** ([str,](https://docs.python.org/3/library/stdtypes.html#str) optional) The name for the Localstack container. Defaults to a randomly generated id.
- **use\_ssl** ([bool,](https://docs.python.org/3/library/functions.html#bool) optional) If True use SSL to connect to Localstack. Default is False.
- **\*\*kwargs** Additional kwargs will be stored in a *kwargs* attribute in case test resource factories want to access them.

#### <span id="page-19-0"></span>**6.2.2 Plugins/Hooks**

Much like [pytest,](https://pytest.readthedocs.io/en/latest/writing_plugins.html) itself, pytest-localstack uses [pluggy](https://github.com/pytest-dev/pluggy) to implement a plugin system. These plugins can be used to add additional functionality to pytest-localstack and to trigger callbacks when the Localstack container is started and stopped.

pytest\_localstack.hookspecs.**contribute\_to\_module**(*pytest\_localstack*) Hook to add additional functionality to the pytest localstack module.

Primarially used to add importable fixture factories at a top level.

```
pytest_localstack.hookspecs.contribute_to_session(session)
    Hook to add additional functionality to LocalstackSession.
```
Primarially used to add test resource factories to sessions. See [pytest\\_localstack.contrib.](#page-20-0) [botocore](#page-20-0) for an example of that.

```
pytest_localstack.hookspecs.session_started(session)
    Hook fired when LocalstackSession has started.
```

```
pytest_localstack.hookspecs.session_starting(session)
    Hook fired when LocalstackSession is starting.
```
<span id="page-20-4"></span>pytest\_localstack.hookspecs.**session\_stopped**(*session*) Hook fired when LocalstackSession has stopped.

pytest\_localstack.hookspecs.**session\_stopping**(*session*) Hook fired when LocalstackSession is stopping.

<span id="page-20-3"></span>Plugins manager.

See also:

```
hookspecs
```
pytest\_localstack.plugin.**register\_plugin\_module**(*module\_path*, *required=True*) Register hooks in a module with the PluginManager by Python path.

**Parameters** 

- **module\_path**  $(s \text{tr})$  A Python dotted import path.
- **required** ([bool,](https://docs.python.org/3/library/functions.html#bool) optional) If False, ignore ImportError. Default: True.

Returns The imported module.

Raises [ImportError](https://docs.python.org/3/library/exceptions.html#ImportError) – If *required* is True and the module cannot be imported.

#### <span id="page-20-2"></span>**6.2.3 Contrib**

#### <span id="page-20-0"></span>**botocore**

Test resource factory for the botocore library.

<span id="page-20-1"></span>**class** pytest\_localstack.contrib.botocore.**BotocoreTestResourceFactory**(*localstack\_session*) Create botocore clients to interact with a [LocalstackSession](#page-18-1).

Parameters **localstack\_session** ([LocalstackSession](#page-18-1)) – The session that this factory should create test resources for.

**client**(*service\_name*, *\*args*, *\*\*kwargs*) Create a botocore client that will use Localstack.

Arguments are the same as botocore.session.Session.create\_client().

#### **default\_session**

Return a default botocore Localstack Session.

Most applications only need one Session.

#### **patch\_botocore**()

Context manager that will patch botocore to use Localstack.

Since boto3 relies on botocore to perform API calls, this method also effectively patches boto3.

```
session(*args, **kwargs)
```
Create a botocore Session that will use Localstack.

Arguments are the same as botocore.session.Session.

**class** pytest\_localstack.contrib.botocore.**DefaultCredentialProvider**(*session=None*) Provide some default credentials for Localstack clients.

**load**()

Return credentials.

<span id="page-21-1"></span>**class** pytest\_localstack.contrib.botocore.**LocalstackEndpointResolver**(*localstack\_session*, *endpoints*) Resolve AWS service endpoints based on a LocalstackSession. **construct\_endpoint**(*service\_name*, *region\_name=None*) Resolve an endpoint for a service and region combination. **get\_available\_endpoints**(*service\_name*, *partition\_name='aws'*, *allow\_non\_regional=False*) List the endpoint names of a particular partition. **get\_available\_partitions**() List the partitions available to the endpoint resolver. **valid\_regions** Return a list of regions we can resolve endpoints for. **class** pytest\_localstack.contrib.botocore.**Session**(*localstack\_session*, *\*args*, *\*\*kwargs*) A botocore Session subclass that talks to Localstack. **create\_client**(*\*args*, *\*\*kwargs*) Create a botocore client. pytest\_localstack.contrib.botocore.**contribute\_to\_module**(*pytest\_localstack*) Add patch fixture() to pytest localstack. pytest\_localstack.contrib.botocore.**contribute\_to\_session**(*session*) Add [BotocoreTestResourceFactory](#page-20-1) to [LocalstackSession](#page-18-1). pytest\_localstack.contrib.botocore.**create\_credential\_resolver**() Create a credentials resolver for Localstack. pytest\_localstack.contrib.botocore.**patch\_fixture**(*scope='function'*, *services=None*, *autouse=False*, *docker\_client=None*, *region\_name=None*, *kinesis\_error\_probability=0.0*, *dynamodb\_error\_probability=0.0*, *container\_log\_level=10*, *localstack\_version='latest'*, *auto\_remove=True*, *pull\_image=True*, *con-*

<span id="page-21-0"></span>*tainer\_name=None*, *\*\*kwargs*) Create a pytest fixture that temporarially redirects all botocore sessions and clients to a Localstack container.

This is not a fixture! It is a factory to create them.

The fixtures that are created by this function will run a Localstack container and patch botocore to direct traffic there for the duration of the tests.

Since boto3 uses botocore to send requests, boto3 will also be redirected.

#### Parameters

- **scope** ([str,](https://docs.python.org/3/library/stdtypes.html#str) optional) The pytest scope which this fixture will use. Defaults to "function".
- **services** ([list,](https://docs.python.org/3/library/stdtypes.html#list) [dict,](https://docs.python.org/3/library/stdtypes.html#dict) optional) One of
	- A [list](https://docs.python.org/3/library/stdtypes.html#list) of AWS service names to start in the Localstack container.
	- A [dict](https://docs.python.org/3/library/stdtypes.html#dict) of service names to the port they should run on.

Defaults to all services. Setting this can reduce container startup time and therefore test time.

- <span id="page-22-2"></span>• **autouse** ([bool,](https://docs.python.org/3/library/functions.html#bool) optional) – If [True](https://docs.python.org/3/library/constants.html#True), automatically use this fixture in applicable tests. Default: [False](https://docs.python.org/3/library/constants.html#False)
- **docker\_client** ([DockerClient](https://docker-py.readthedocs.io/en/stable/client.html#docker.client.DockerClient), optional) Docker client to run the Localstack container with. Defaults to docker.client.from env().
- **region\_name** ([str,](https://docs.python.org/3/library/stdtypes.html#str) optional) Region name to assume. Each Localstack container acts like a single AWS region. Defaults to "us-east-1".
- **kinesis\_error\_probability** ([float,](https://docs.python.org/3/library/functions.html#float) optional) Decimal value between 0.0 (default) and 1.0 to randomly inject ProvisionedThroughputExceededException errors into Kinesis API responses.
- **dynamodb\_error\_probability** ([float,](https://docs.python.org/3/library/functions.html#float) optional) Decimal value between 0.0 (default) and 1.0 to randomly inject ProvisionedThroughputExceededException errors into DynamoDB API responses.
- **container\_log\_level** ([int,](https://docs.python.org/3/library/functions.html#int) optional) The logging level to use for Localstack container logs. Defaults to logging. DEBUG.
- **localstack** version ([str,](https://docs.python.org/3/library/stdtypes.html#str) optional) The version of the Localstack image to use. Defaults to "latest".
- **auto\_remove** ([bool,](https://docs.python.org/3/library/functions.html#bool) optional) If [True](https://docs.python.org/3/library/constants.html#True), delete the Localstack container when it stops. Default: [True](https://docs.python.org/3/library/constants.html#True)
- **pull\_image** ([bool,](https://docs.python.org/3/library/functions.html#bool) optional) If [True](https://docs.python.org/3/library/constants.html#True), pull the Localstack image before running it. Default: [True](https://docs.python.org/3/library/constants.html#True)
- **container\_name** ([str,](https://docs.python.org/3/library/stdtypes.html#str) optional) The name for the Localstack container. Defaults to a randomly generated id.
- **\*\*kwargs** Additional kwargs will be passed to the [LocalstackSession](#page-18-1).

Returns A pytest fixture.

#### <span id="page-22-1"></span>**boto3**

<span id="page-22-0"></span>pytest-localstack extensions for boto3.

**class** pytest\_localstack.contrib.boto3.**Boto3TestResourceFactory**(*localstack\_session*) Create boto3 clients and resources to interact with a [LocalstackSession](#page-18-1).

> Parameters **localstack\_session** ([LocalstackSession](#page-18-1)) – The session that this factory should create test resources for.

**client**(*service\_name*)

Return a patched boto3 Client object that will use localstack.

Arguments are the same as [boto3.client\(\)](https://boto3.amazonaws.com/v1/documentation/api/latest/reference/core/boto3.html#boto3.client).

#### **default\_session**

Return a default boto3 Localstack Session.

Most applications only need one Session.

#### **resource**(*service\_name*)

Return a patched boto3 Resource object that will use localstack.

Arguments are the same as boto3. resource().

<span id="page-23-0"></span>**session**(*\*args*, *\*\*kwargs*) Return a boto3 Session object that will use localstack.

Arguments are the same as [boto3.session.Session](https://boto3.amazonaws.com/v1/documentation/api/latest/reference/core/session.html#boto3.session.Session).

pytest\_localstack.contrib.boto3.**contribute\_to\_session**(*session*) Add [Boto3TestResourceFactory](#page-22-0) to [LocalstackSession](#page-18-1).

### Change Log

### <span id="page-24-1"></span><span id="page-24-0"></span>**7.1 0.2.0 (2019-03-06)**

- Use botocore to determine default AWS region (will us-east-1 fallback).
- Replace use of *pytest.config* with *pytest\_configure()* hook.

### <span id="page-24-2"></span>**7.2 0.1.5 (2018-08-17)**

• Fix a bug involving our patched botocore Session trying to access *\_internal\_components* and getting *\_components* instead.

## <span id="page-24-3"></span>**7.3 0.1.4 (2018-08-03)**

• Fix pinned install requirements conflict between pytest and pluggy.

## <span id="page-24-4"></span>**7.4 0.1.3 (2018-07-17)**

• Fix for botocore  $\geq$  1.10.58.

## <span id="page-24-5"></span>**7.5 0.1.2 (2018-06-22)**

• Broke out LocalstackSession into RunningSession which doesn't start localstack itself.

## <span id="page-25-0"></span>**7.6 0.1.1 (2018-04-23)**

• Fixed bug where patched botocore clients wouldn't populated the *\_exceptions* attribute.

## <span id="page-25-1"></span>**7.7 0.1.0 (2018-03-13)**

• Initial release

Indices and tables

- <span id="page-26-0"></span>• genindex
- modindex
- search

## Python Module Index

<span id="page-28-0"></span>p

pytest\_localstack.contrib, [17](#page-20-2) pytest\_localstack.contrib.boto3, [19](#page-22-1) pytest\_localstack.contrib.botocore, [17](#page-20-0) pytest\_localstack.hookspecs, [16](#page-19-0) pytest\_localstack.plugin, [17](#page-20-3)

## Index

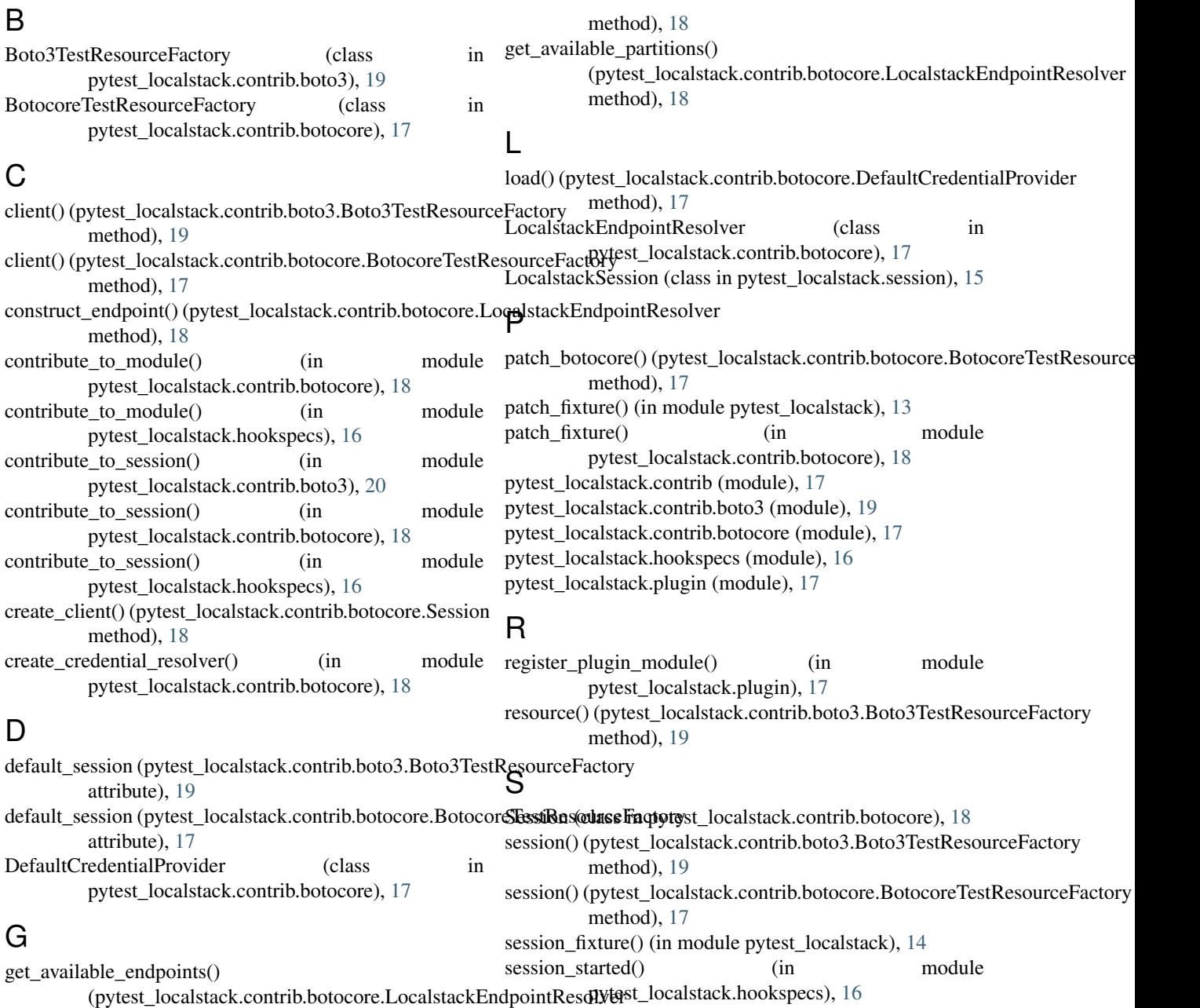

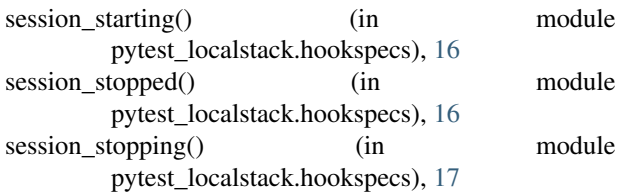

### V

valid\_regions (pytest\_localstack.contrib.botocore.LocalstackEndpointResolver attribute), [18](#page-21-1)